## 14 **PWM** 10

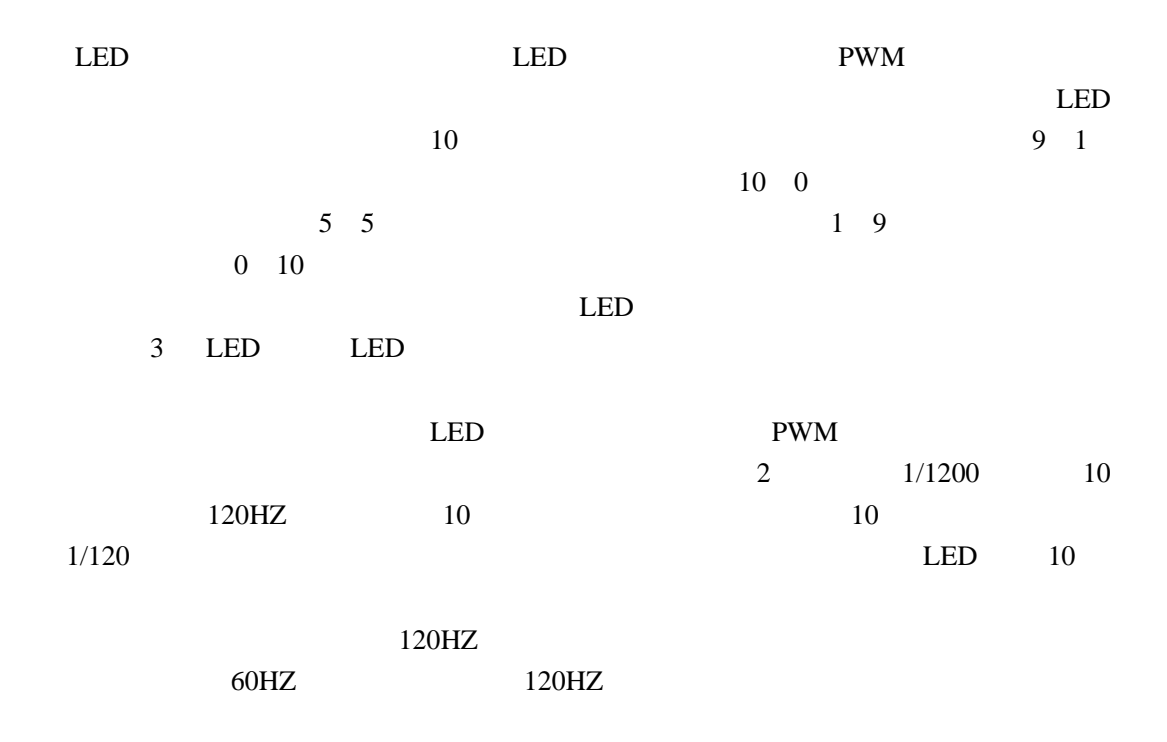

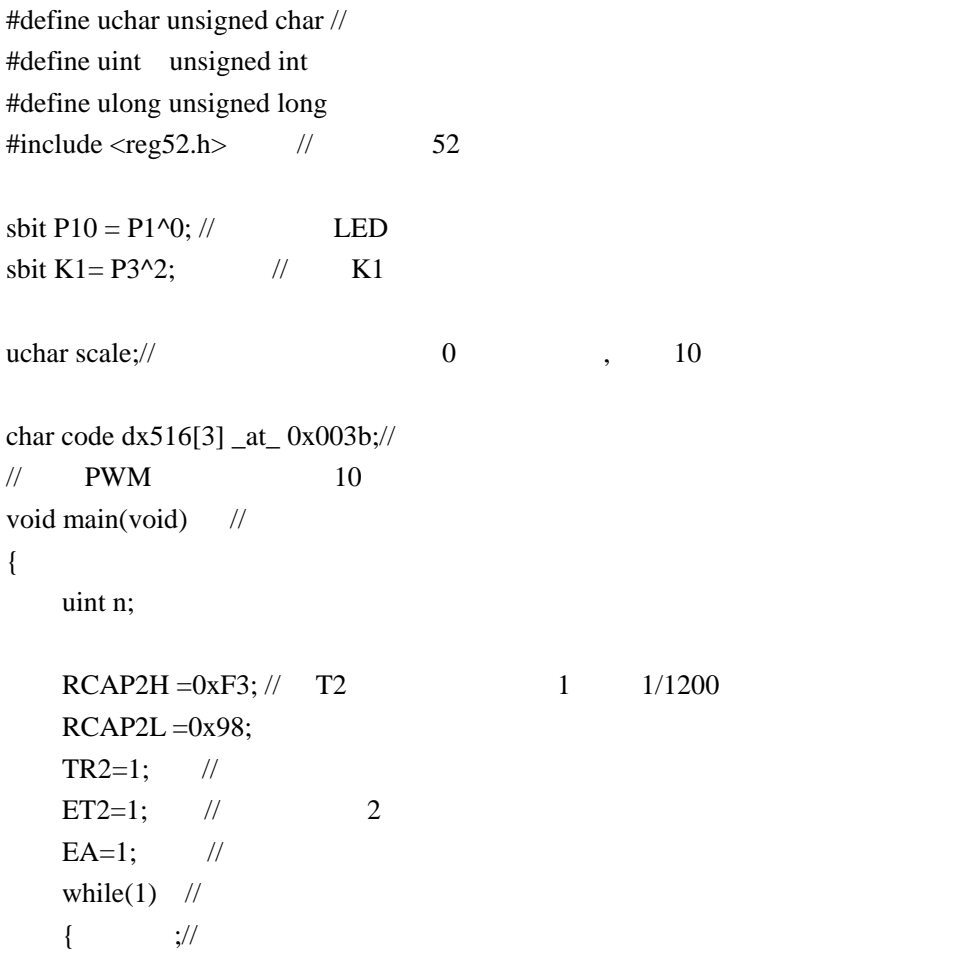

```
for(n=0;n<50000;n++); //
        scale++; 
        if(scale==10)scale=0; 
     } 
} 
//1/1200 2
timer2() interrupt 5 
{ 
   static uchar tt; //tt
    TF2=0; 
   tt++;if(tt==10) \frac{1}{120} { 
        tt=0; 
       if(scale!=0) //
            P10=0; 
    } 
   if(scale==tt) //
       P10=1;} 
LED 1 10
```

```
1 and the PWM services by PWM and \sim
```